## Graphical User Interfaces

## GUIs with Gtk2Hs

- Library we use in the course: GTK+
	- There are many, many, many others
	- Huge library! (documentation)
	- Purpose is not: learn all the details
- Purpose of Lab 4
	- Learn to use a huge library
	- Read documentation
	- Learn from examples
	- Learn to adapt examples (Parsing, GUI)

## Gtk2Hs

- $\bullet$  GTK+ is written in C++
- However, bindings to many other languages
	- C
	- Python
	- Perl
	- ...
	- Haskell

Real systems are written in multiple different programming languages

pick the language best for the job

reuse what is already there

## This Lecture

- Show two examples
	- Hello.hs
	- BouncingBalls.hs
- Enough to do Lab 4
	- Graphical calculator
- There will be one more example
	- Drawing program

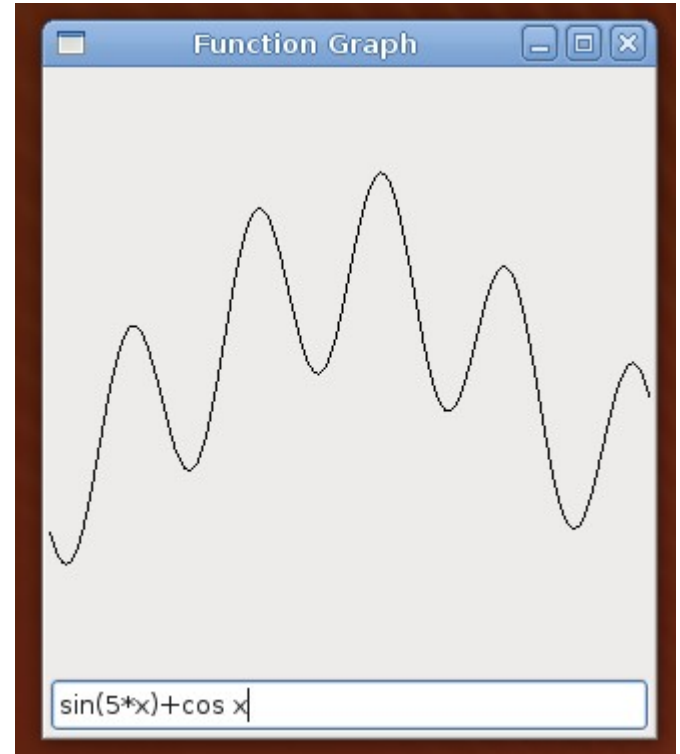